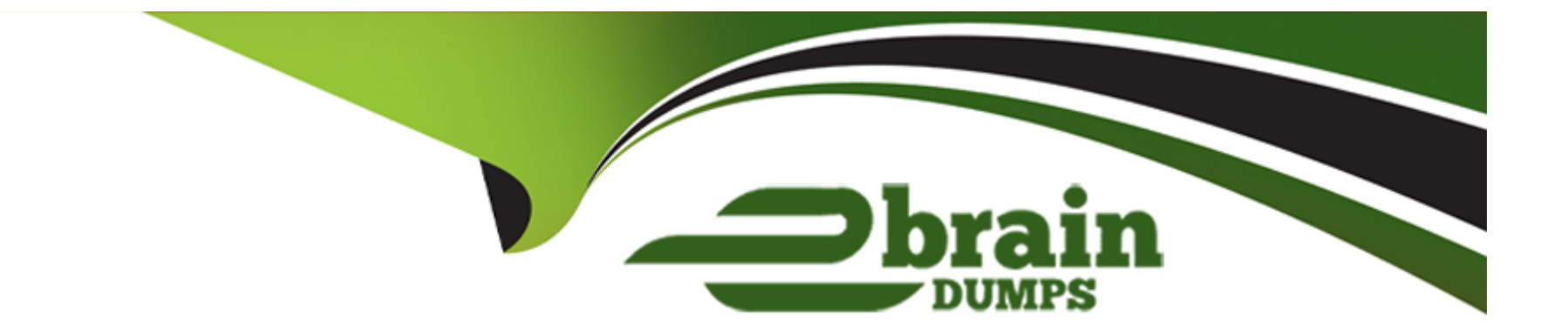

# **Free Questions for C\_BW4H\_214 by ebraindumps**

## **Shared by Cross on 30-04-2024**

**For More Free Questions and Preparation Resources**

**Check the Links on Last Page**

### **Question 1**

#### **Question Type: MultipleChoice**

What is required before you can integrate an HDI Calculation View (data category Dimension) into another HDI Calculation View (data category Cube with Star Join) of the same HDI container?"

### **Options:**

- **A-** Create a synonym for the HDI Calculation View (data category Dimension).
- **B-** Build the design time file of the HDI Calculation View (data category Dimension) to generate a runtime object.
- **C-** Create a synonym for the HDI Calculation View (data category with Star Join).
- **D-** Build the runtime object of the HDI Calculation View (data category Cube with Star Join) to generate a design time file.

#### **Answer:**

B

### **Question 2**

**Question Type: MultipleChoice**

For which use case would you need to model a transitive attribute?

#### **Options:**

- **A-** Report on navigational attributes of navigational attributes
- **B-** Store time-dependent snapshots of master data attributes
- **C-** Load attribute using the enhanced master data update
- **D-** Generate a transient provider for a BW query on master data attribute

### **Answer:**

A

## **Question 3**

**Question Type: MultipleChoice**

Which tasks are part of the Business Blueprint phase in an SAP BW/4HANA limits? Note: There are 2 correct answers to this question.

#### **Options:**

**A-** Activate SAP business content objects that comply with the LSA++ architecture u

- **B-** Associate an InfoObject to a field in an Open ODS view
- **C-** Analyze key performance indicators of the business processes
- **D-** Collect central and individual information requirements

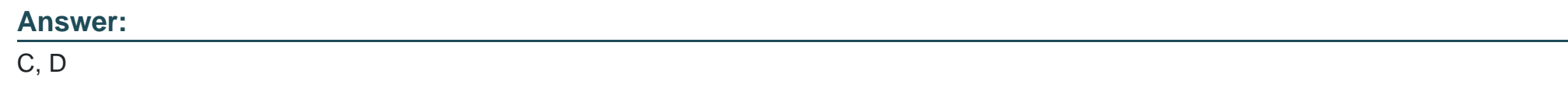

### **Question 4**

**Question Type: MultipleChoice**

Where is the button that automatically generates a processchain?

### **Options:**

**A-** In the editor of a data transfer process

- **B-** In the app called Process Chain Editor
- **C-** In the editor of a data flow object
- **D-** In the SAP GUI transaction for Process Chain Maintenance

#### **Answer:**

#### $\mathcal{C}$

### **Question 5**

#### **Question Type: MultipleChoice**

SAP provides three data warehouse solutions to provide customers more flexibility. How is SAP Data Warehouse Cloud positioned?

#### **Options:**

- **A-** To empower business users to generate SQL code that ispushed to SAP BW/4HANA
- **B-** To empower business users to create an dmaintain process chain from SAP BW/4HANA dataflows
- **C-** To support business user who want to simplify theris own ABAP routines
- **D** To support business user with a new self-service tool to model their own data flows

D

### **Question 6**

**Question Type: MultipleChoice**

You want to add a Source System of type Big Data in SAP BW/4HAN

#### **Options:**

**A-** Which adapters can you use to reference the remote source system? Note: There are 2 correct answers to this question.

**A-** IQ (ODBC) adapter

**B-** SAP HANA Adapter

**D-** SAP Vora ODBC adapter

### **Answer:**

C, D

**C-** Spark SQL Adapter

### **Question 7**

#### **Question Type: MultipleChoice**

The Database Explorer in the Web IDE for SAP HANA proveides a data file improt wizard to create a table in SAP HANA from a flat file. What are possible actions adter the system suggests the target structure?? Note: There are 3 correct answers to this question.

### **Options:**

- **A-** Change the order of the fields in the target table
- **B-** Switch the table type between row store and column store
- **C-** Define sorting properties for a target table field
- **D-** Adjust the suggested data type of the target table fileds
- **E-** Map InfoObjetcs to fields in the target tavle

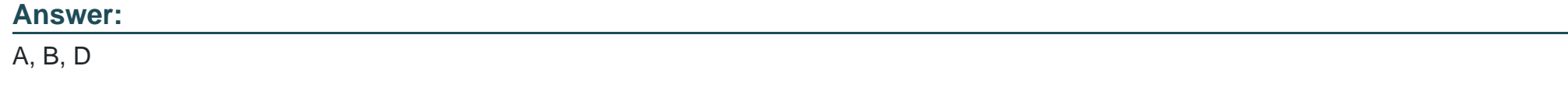

### **Question 8**

In an SAP HANA smart data integration flowgraph, which transformation options are available? Note: There are 3 correct answers to this question.

### **Options:**

#### **A-** Split datasets

- **B-** Call an ABAP function module
- **C-** Execute a stored procedure
- **D-** Execute an SAP HANA analysis process
- **E-** Combine datasets

### **Answer:**

A, C, E

### **Question 9**

**Question Type: MultipleChoice**

What are the key benefits of using the SAP Landscape Transformation Replication Server for data provisioning into SAP HANA? Note: There are 3 correct answers to this question.

### **Options:**

- **A-** Real-time and scheduled data replication
- **B-** Field type mapping
- **C-** Virtualization capabilities
- **D-** All databases are supported
- **E-** Transformations using ABAP

### **Answer:**  A, B, C

## **Question 10**

**Question Type: MultipleChoice**

You want to set up the replication process for the SAP Landscape Transformation Replication Server. Which actions can you define for a specific table? Note: There are 2 correct answers to this question.

### **Options:**

- **A-** Apply mapping rules during the replication
- **B-** Set the reading type and portion sizes
- **C-** Change or enrich the table structure
- **D-** Convert Unicode to non-Unicode
- **E-** Apply customizing settings to the database redo logs.

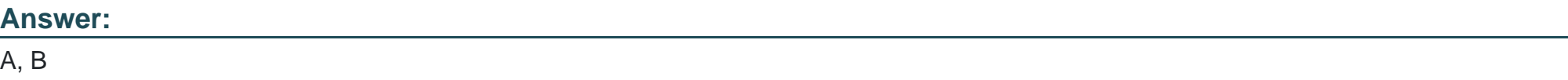

To Get Premium Files for C\_BW4H\_214 Visit

[https://www.p2pexams.com/products/c\\_bw4h\\_21](https://www.p2pexams.com/products/C_BW4H_214)4

For More Free Questions Visit [https://www.p2pexams.com/sap/pdf/c-bw4h-21](https://www.p2pexams.com/sap/pdf/c-bw4h-214)4